第38卷第11期 2010年11月

同济大学学报(自然科学版) JOURNAL OF TONGJI UNIVERSITY (NATURAL SCIENCE) Vol. 38 No. 11 Nov. 2010

文章编号: 0253-374X(2010)11-1659-05

DOI:10.3969/i. issn. 0253-374x. 2010. 11.019

# 远程环境在线监测系统的设计

陈立定,冯景辉,胥布工

(华南理工大学 自动化科学与工程学院,广东 广州 510641)

摘要:环保数据监测系统是环境保护中的重要环节,传统的 环境监测是人工采集数据,监管效果差. 针对这一问题设计 了一种无线远程环境在线监测系统,下位机采用西门子 S7-200 PLC(可编程控制器)采集、存储现场数据,通过 GPRS(通 用分组无线服务)DTU(数据传输单元)主动向数据中心发送 采集到的实时数据,并能够在指定的时间段内接收上位机指 令,进行历史数据查询;上位机利用 VB 6.0 的 Winsock 控件 接收多台数据采集终端的数据,并进行分析处理. 该系统已 经在佛山市南海区运行,有效地提高了环境监管的效率.

关键词: 远程环境监测; 无线通信; 自由端口模式; 网络 编程

中图分类号: TP 274 文献标识码: A

#### Design  $of$ Remote Environmental **Monitoring System**

#### CHEN Liding, FENG Jinghui, XU Bugong

(College of Automation, South China University of Technology, Guangzhou 510641, China)

Abstract: A remote environment online monitor system was designed to replace traditional environmental data monitoring systems, which collected monitoring data manully and whose monitoring effects were not ideal. Field data can be collected and restored by Siemens  $S7 - 200$  PLC, and the real-time data of equipment's state can be sent to the host computer automatically through the GPRS DTU, and receive the host computer's instruction and send the history data within a specific time. The host computer receives and processes the data of remote terminals with the Winsock control of VB6.0. This system is applied to Nanhai District of Foshan City to improve the efficiency of environmental regulation.

Key words: remote environmental monitoring; wireless communication; free port model; network programming

传统的环境监测,大多是环保局工作人员到污 染源现场采集数据,手工记录工厂的污染治理情况. 由于要监测的厂家众多,且厂家地理位置分散,工厂 偷排现象十分普遍,即使花费了大量的人力和物力 也无法完整地采集到污染源的相关数据. 可见,传统 的人工环境监测手段已无法满足环境监测的需要. 针对这些问题,设计一个远程环境在线监测系统. 系 统要求:①实时监测生产设备和治污设备的运行状 态;②能够存储一周内的数据,进行历史数据的查询 和补足;3以动画形式实时显示设备状态,以曲线形 式进行对比分析. 为污染源监管提供客观科学依据, 提高环保执法现代化水平.

现场数据的采集、远程传送、上位机可靠接收数 据是一个成功的远程监控系统的关键所在. 本系统 采用西门子 PLC(programmable logic controllerr,可 编程控制器)采集生产设备和治污设备的开关量信 息;使用工业级 GPRS(general packet radio service, 通用分组无线服务)DTU(data terminal unit,数据传 输单元)传送数据;利用2个基于 TCP/IP (transmission control protocol/internet protocol,传 输控制协议/网际协议)协议的应用程序之间相互通 信的套接字(Socket)技术接收数据. 数据中心服务 器将接收到的数据存储到数据库中,并以动画、曲线 等形式显示.

#### 系统架构  $\mathbf{1}$

系统的总体结构如图 1 所示. 系统主要由 3 部 分组成: 西门子 S7-200CPU 224XP CN 采集实时数 据部分、GPRS DTU 数据传输部分、环保局数据中心 部分.

收稿日期: 2010-06-09

基金项目: 佛山市产学研专项基金资助项目(2007CB009);佛山市南海环境保护局项目(2007B08D8073570)

作者简介: 陈立定(1964--),男,副教授,博士生,主要研究方向为网络化控制系统. E-mail: ldchen@scut. edu. cn

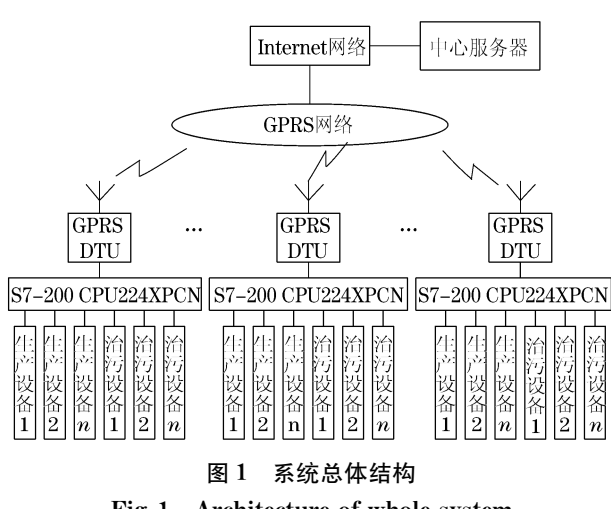

## Fig.1 Architecture of whole system

#### 1.1 PLC 实时数据采集

PLC 实时读取输入寄存器 IW0 的值,将时钟信 息和设备状态信息数据打包后,通过串行口 RS 485 每隔 30 s将数据发送到 GPRS DTU 通信模块,然后 再传送到中心服务器,供实时的动画和曲线等显示 使用. PLC 每隔 5 min 存储一条记录到历史数据表 中,历史数据表可在指定的时间段内接受数据中心 服务器发送来的数据查询/数据补足等命令,完成相 应的历史数据查询功能和某天的数据补足功能.

#### 1.2 GPRS 无线数据传输

GPRS 是在现有 GSM(global system for mobile communication,泛欧式数位行动电话系统)网络的 基础上叠加了一个新的网络形成的逻辑实体而发展 出来的新的分组数据承载业务[1]. GPRS 的理论带宽 可达 171.2 kbit · s<sup>-1</sup>,实际使用带宽大约在 10~70 kbit · s<sup>-1</sup>. 底层支持 TCP/IP 协议, 使得 GPRS 能够 与 Internet 实现无缝连接. GPRS 无线网络具有接入 速度快、永远在线、覆盖面广、运营成本低廉、组网灵 活、系统扩容方便等特点[2].

GPRS DTU 是 GPRS 网络的数据终端. GPRS DTU 提供了 RS232/RS485 接口, 可以跟 PLC 等串 口设备连接起来进行数据交互. 在 GPRS DTU 模块 上配置了串口设备的波特率、数据位、校验位、数据 中心的 IP 地址、端口等信息后, 就可以透明地将 PLC 发往串口的数据通过 GPRS 网络传送到 Internet 网络,然后再通过局域网将数据传送到数据 中心服务器[3].

#### 1.3 数据中心服务器

数据中心服务器接收并保存数据到 SQL (structured query language,结构化查询语言)数据 库中,然后对数据进行相应的操作,最终将数据以动

画、曲线等形式显示,为科学执法提供数据支持. 数 据的接收采用 VB 6.0 的 Winsock 控件来实现,是本 系统的关键之一. 在数据传输过程中, 要求数据中心 服务器的 IP 地址与 GPRS DTU 中的 IP 地址一致. 系统运行时,启动 Socket 监听,与远程数据采集终端 建立通信连接之后,就可以进行正常的数据接收.

#### PLC 的程序设计 2

### 2.1 PLC 通信方式

选择合适的通信方式,是实现高效数据传输的 关键. 西门子 S7-200 系列 CPU224XP CN 的通信方 式有4种.

2.1.1 点对点(point to point interface, PPI)方式

用于和西门子编程软件或西门子的人机接口产 品通信,是一种主从应答式通信模式. 这种通信方式 需要专用的 PPI 电缆.

2.1.2 多点接口协议(multipoint interface,MPI)方式 用于在西门子的产品之间建立小型的通信网 络,允许多主通信和主从式通信.

2.1.3 DP(decentralized periphery,分散外设)方式 用于实现与分布式 I/O(远程 I/O)的高速通讯.

可以使用不同厂家的 PROFIBUS(process field bus, 过程现场总线)设备,但是需要专门的接口卡.

2.1.4 自由端口通信方式

这种通信方式允许用户根据自己的实际情况定 义通信协议,在多种智能设备之间进行通信.

PLC 通过串口将数据上传至 GPRS DTU,再由 GPRS DTU 通过无线网络将数据发送到数据中心服 务器. 自由端口通信协议可以通过程序灵活控制 PLC 串口的通信方式. 通过程序控制, 在大部分时间 内使 PLC 作为主机,主动上传实时数据,在指定的时 间段内又可使 PLC 为从机,接受上位机的查询命令, 进行历史数据的查询. 这样可以最大限度地降低系 统数据流量,降低运营成本.

#### 2.2 PLC 程序

PLC 程序的流程如图 2 所示,采用模块化编程. 主要程序为串口初始化子程序,实时数据发送子程 序,历史数据存储子程序,历史数据查询中断程序. 2.2.1 串口初始化子程序

S7-200 系列 CPU224XP CN 提供了 2 个标准的 RS485 端口 Port0 和 Port1. 选用 Port0 进行自由端 口通信. 串口初始化主要是设置一些标志寄存器的 值,让其按照指定的方式通信. 比如,通过改变特殊

标志位寄存器 SMB30 的值,就可以改变通信的波特 率、奇偶校验位、停止位等信息. 这些设定必须与 GPRS DTU 的相关参数值相一致. 串口初始化子程 序只在每次 PLC 重启时运行一次.

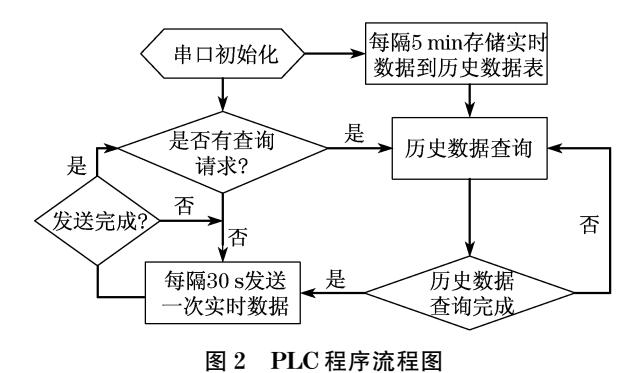

Fig.2 Program flow of PLC

2.2.2 实时数据发送子程序

 $S7-200$  系列 PLC 有专用的发送指令 XMT, 其 格式为 XMT TABLE PORT. 接收指令为 RCV, 其格 式为 RCV TABLE PORT,其中 PORT 为通信端口, 本系统设为端口 0,TABLE 为发送(接收)数据的数 据缓冲区,其第1个字节为发送字符的个数,最大为 255 字节.

在本系统中,监测的设备都是比较大型的设备, 不会频繁启停,也就是说监控对象的状态不会频繁 地发生变化,每隔30 s发送一次实时数据到数据中 心,已经可以满足系统的实时性要求.

2.2.3 历史数据存储子程序

系统将采集到的生产设备和治污设备的开关量 信息(2字节),隔5 min 存储一次到历史数据表中. 考虑到要进行历史数据补足查询,每 8 h(192 字节) 数据作为一个数据存储单元,再加上数据头和数据 尾等信息,一个数据区 200 个字节. 历史数据保存 7 d 需要 4 200 字节, 在 PLC 内存中就可以存储最近 7d内的历史数据. PLC 程序使用时钟信息确定每个 数据具体的存储位置.

2.2.4 历史数据查询子程序

PLC 利用时钟信号控制自由端口通信,让 PLC 在每天指定的时间段内,允许数据中心服务器对下 位机进行历史数据查询. 当进行数据补足时, 就将缺 失数据所在的数据区的数据(200 字节)全部发送到 数据中心服务器,确保数据库历史数据的完整.

查询结束后,自动返回到 PLC 主动发送实时数 据模式.

# 3 上位机程序设计

#### 3.1 Winsock 控件原理

对数据进行可靠的接收是整个系统的关键. Socket 流式套接字是一种针对 TCP 的面向连接的 套接字. 直接采用 Socket 技术来实现数据中心服务 器和远程数据终端通信比较复杂. 因此, 采用集成了 Socket 技术的 Winsock 控件.

Winsock 控件是微软 Windows 提供的网络编程 接口,提供了基于 TCP/IP 协议的接口实现方法. 它 把 与 网 络 通 信 相 关 的 Windows Sockets API (application programming interface,应用程序接口) 函数封装成为一个整体. 将网络编程要用的函数作 为控件的属性和方法. 通过对控件相关属性的设置 和方法的调用就可以实现稳定的网络通信功能. 该 控件为用户提供了访问 TCP 和 UDP(user datagram protocol,用户数据包协议)网络的极其方便的途径, 并且适用于 Microsoft Access, Visual Basic, Visual C++ 和 Visual FoxPro 等多种可视化编程环境.

本系统有多台数据终端、要为每台数据终端建 立一个线程,负责实时高效的接收和发送数据. Visual Basic 6.0 的 Winsock 控件数组可以很方便地 实现这一功能,因此采用 Visual Basic 6.0 开发上位 机程序.

图 3 表示单台数据终端与服务器数据中心进行 数据交互的过程. 当有多台数据终端时, 数据终端与 服务器建立连接进行数据交互的过程相同,只需要 增加新的 Winsock 控件实例, 这里使用控件数组. 具 体方法是: 在窗体中加入 Winsock 控件, 命名为 Listener,将它的 Index 属性设置为 0. 作为 Winsock 控件数组的第一个元素. 然后在窗体的 Load 事件中 声明一个模块级的变量 Count,把 Count 设置为 0, 数组中的第一个控件的 Local port 属性设置为 1011 (与 GPRS DTU 中一致),接着调用控件的 Listen 方 法. 然后在连接请求时,代码将检测 Index 是否为 0, 如果为 0,监听控件将增加 Count 的值,并使用该号 码来创建新的控件实例,然后使用新的控件实例接 受新的连接请求. 这样就可以完成多台终端与服务 器数据中心通信程序的设计.

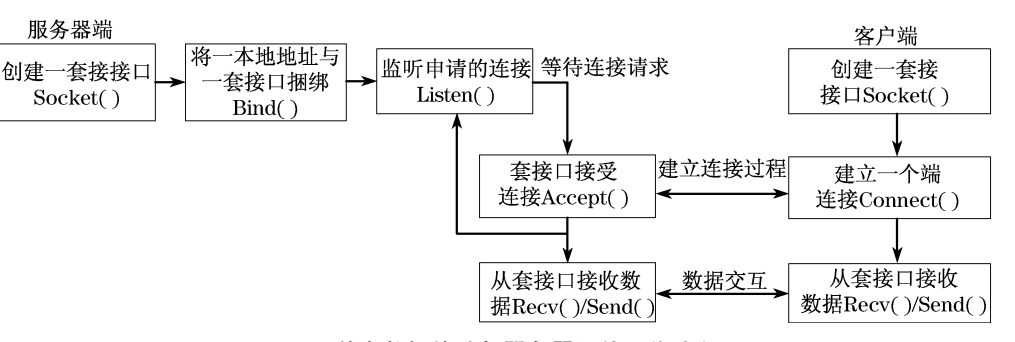

图G 单台数据终端与服务器通信工作流程

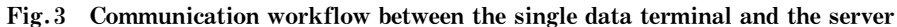

#### 3.2 数据中心服务器接收数据

数据中心服务器接收 PLC 实时数据的界面如图 4 所示. 可以看出, 接收的实时数据有 12 个字节, 以 16 进制显示. 在实时数据框中, 00 04 表示机器码, 09 12 02 09 33 02 00 04, 表示 09 年 12 月 02 日 09 点 33 分 02 秒,00 系统保留位,04 表示星期三,8D CF 表示设备的开关信息. 在历史数据框中,可以看到每 隔 30 s 接收到的 PLC 的实时数据, 1 表示设备开, 0 表示设备关. 在下位机补足数据中, 是数据中心服 务器检测到数据库中某个时间段的数据有缺失时, 进行数据补足查询,得到的一段历史数据.

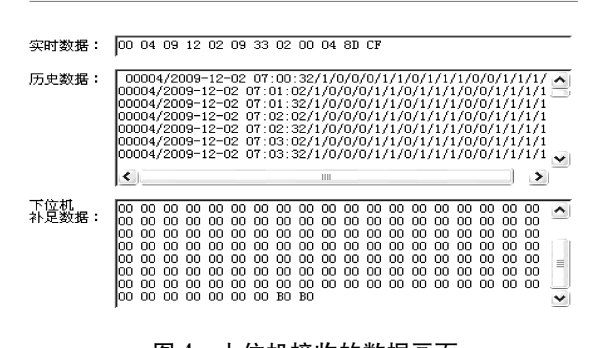

图 4 上位机接收的数据画面 Fig.4 Received data interface of the host computer

服务器将收到的数据存储到 SQL 数据库中,然 后在服务器的人机界面中,将数据以动画、曲线等形 式显示出来,生动地展示污染源生产设备和治污设 施的开关情况,为科学监管厂家的治污情况提供了 数据支持.

# 4 结语

本文利用 S7-200 PLC 自由端口通信、GPRS DTU 透明的数据传输、VB6.0 的 Winsock 控件,成 功实现了远程环境在线监测系统的设计.

本系统已经成功地在佛山市南海区环保局运 行. 数据采集终端可以在环境恶劣的厂区稳定可靠 运行;数据中心平台可以以动画的形式实时观测到 厂区生产设备和治理设备的运行状态. 图 5 显示了 某家工厂的设备运行情况,指示灯为绿色表示设备 在运行状态,否则为红色. 此外,还能将生产设备和 治理设备的历史运行情况以曲线形式进行对比,分 析治理设备是否和生产设备同步运行.

本远程环境监测系统具有永远在线,能够在恶 劣的工业环境中可靠运行、界面友好等特点. 不仅可

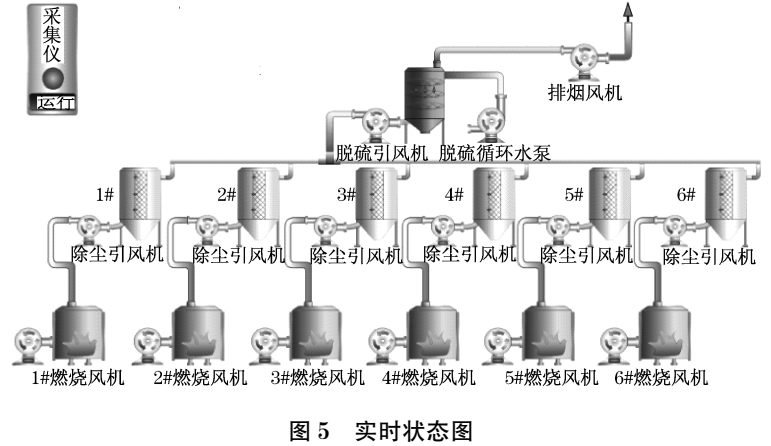

Fig.5 Real-time state diagram

以应用在环境监测方面,在其他需要进行远程监测 的领域也有一定的参考借鉴价值.

### 参考文献:

- [1] 白亚莉. GPRS 在污水处理中的应用[J]. 工业安全与环保,  $2005, 31(12)$ : 25. BAI Yali. The application of GPRS in wastewater treatment[J]. Industrial Safety and Environmental Protection, 2005, 31  $(12)$ ,  $25$ . [2] 孙凤杰, 刘争芳, 张永灿. 基于 GPRS 无线传输的防窃电系统
- [J]. 电力系统通信, 2007, 28(171): 53. SUN Fengjie, LIU Zhengfang, ZHANG Yongcan. Research on electricity anti-stealing system based on GPRS wireless communication [J]. Telecommunications for Electric Power System, 2007, 28(171): 53.
- [3] 金远. 基于 GPRS 无线网络的电力机车状态实时监测[J]. 自动

化与仪表, 2009(1): 25.

JIN Yuan. Electric locomotive real-time monitoring system based on GPRS[1]. Automation & Instrumentation  $2009(1) \cdot 25$ .

[4] 西门子公司. S7-200 编程手册 [R]. 北京: 西门子公司, 2005:  $108 - 115$ .

Siemens. S7-200 Programming manual [R]. Beijing: Siemens,  $2005:108 - 115.$ 

- [5] 郭家虎. 基于 VB6.0 的 PC 与 PLC 实时通信技术[J]. 煤矿机 械. $2004(9)$ .56. GUO Jiahu. The realization of real-time communication between
- S7-200PLC and PC[1]. Mine Machinery, 2004(9): 56. [6] 苏炳秒,黄劲. 基于 Socket 技术的煤矿远程监控系统[J]. 工矿

自动化, 2003(1):37. SU Bingmiao, HUANG Jin. Remote monitoring and control system based on socket technology used in coal mine [J]. Industry and Mine Automation , 2003(1):37.

### (上接第1573页)

时,在相对比较低的应力水平下,绿片岩内部已有新 微观裂纹的产生或者旧裂纹的扩展.

(3) 无论轴向荷载垂直还是平行于层理,最终 稳态蠕变速率和衰减蠕变阶段持续时间均随着应力 水平等级的增加而增加. 同等应力水平下,轴向荷载 垂直于层理时的轴向应变速率和衰减蠕变阶段持续 时间均小于平行于层理时的轴向应变速率和衰减蠕 变阶段持续时间.

(4) 绿片岩在单轴压缩蠕变条件下,轴向荷载 垂直或者平行于层理时,蠕变破坏均是由于裂纹的 汇聚、扩展和贯通所导致,而这种破坏往往是突然性 的,由稳态蠕变阶段直接进入破坏阶段.

#### 参考文献:

[1] 张玉军, 刘谊平. 正交各向异性岩体中地下洞室稳定的黏弹 - 黏塑性三维有限元分析[J]. 岩土力学, 2002, 23(3): 278. ZHANG Yujun, LIU Yiping. 3D viscoelastic-viscoplastic FEM analysis for stability of underground opening in orthotropic rockmass[J]. Rock and Soil Mechanics, 2002, 23(3): 278.

- [2] 张玉军, 刘谊平. 锚固正交各向异性岩体的三维黏弹 黏塑 性有限元分析[J]. 岩石力学与工程学报, 2002, 21 (12): 1770. ZHANG Yujun, LIU Yiping. 3D viscoelastic-viscoplastic FEM analysis for bolted orthotropic rockmass[J]. Chinese Journal of Rock Mechanics and Engineering, 2002, 21(12): 1770.
- [3] Fabre G, Pellet F. Creep and time-dependent in argillaceous rocks[J]. International Jouranl of Rock Mechanics & Mining Sciences, 2006, 43(6), 950.
- [4] 付志亮,高延法,宁伟,等.含油泥岩各向异性蠕变研究[J].采 矿与安全工程学报, 2007, 24(3): 353. FU Zhiliang, GAO Yanfa, NING Wei, et al. Creep of anisotropic oil shale [J]. Journal of Ming & Safety Engineering, 2007, 24  $(3)$ .353.
- [5] Dubey R K, Gairola V K. Influence of structural anisotropy on creep of rocksalt from Simla Himalaya, India An experimental approach<sup>[J]</sup>. Journal of Structural Geology, 2008, 30(6): 710.
- [6] Saroglou H, Tsiambaos G. A modified Hoek-Brown failure criterion for anisotropic intact rock[J]. International Journal of Rock Mechanics & Mining Sciences, 2008, 45(2): 223.
- [7] 吴伟豪.横向等向性并构岩之制作与力学性质[D]. 中坜: 国 立中央大学土木工程学系, 2006. WU Weihao. The mechanical behavior of artificial transversely isotropic bimrock [D]. ChungLi: National Central University. Department of Civil Engineering, 2006.